<<Photoshop CS4 >

<<Photoshop CS4 >>

- 13 ISBN 9787111289890
- 10 ISBN 7111289897

出版时间:2010-1

页数:312

PDF

http://www.tushu007.com

## $\le$  -Photoshop CS4  $\ge$

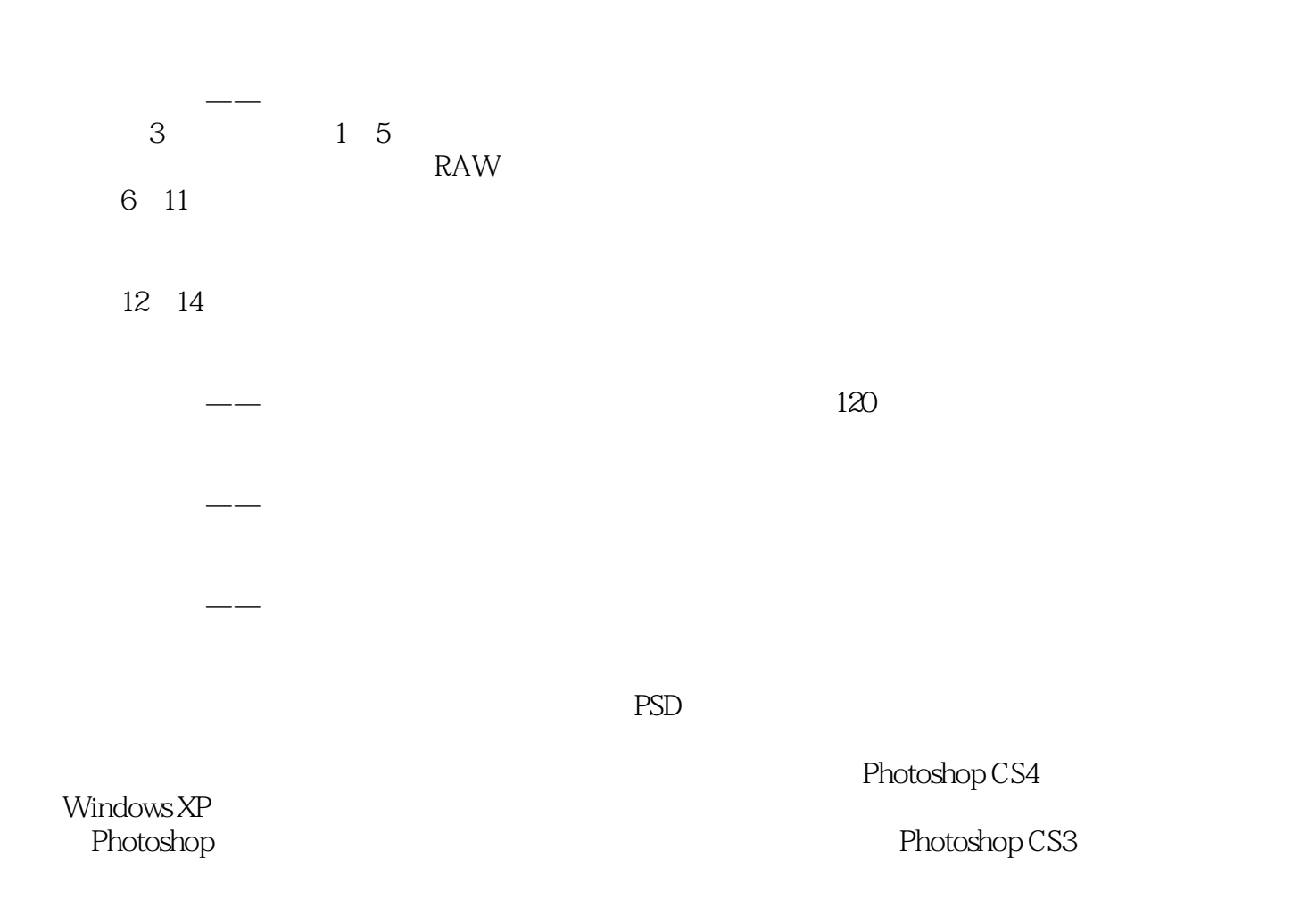

, tushu007.com  $\le$  -Photoshop CS4  $\ge$ 

 $14$  120

## $\le$  -Photoshop CS4  $\ge$

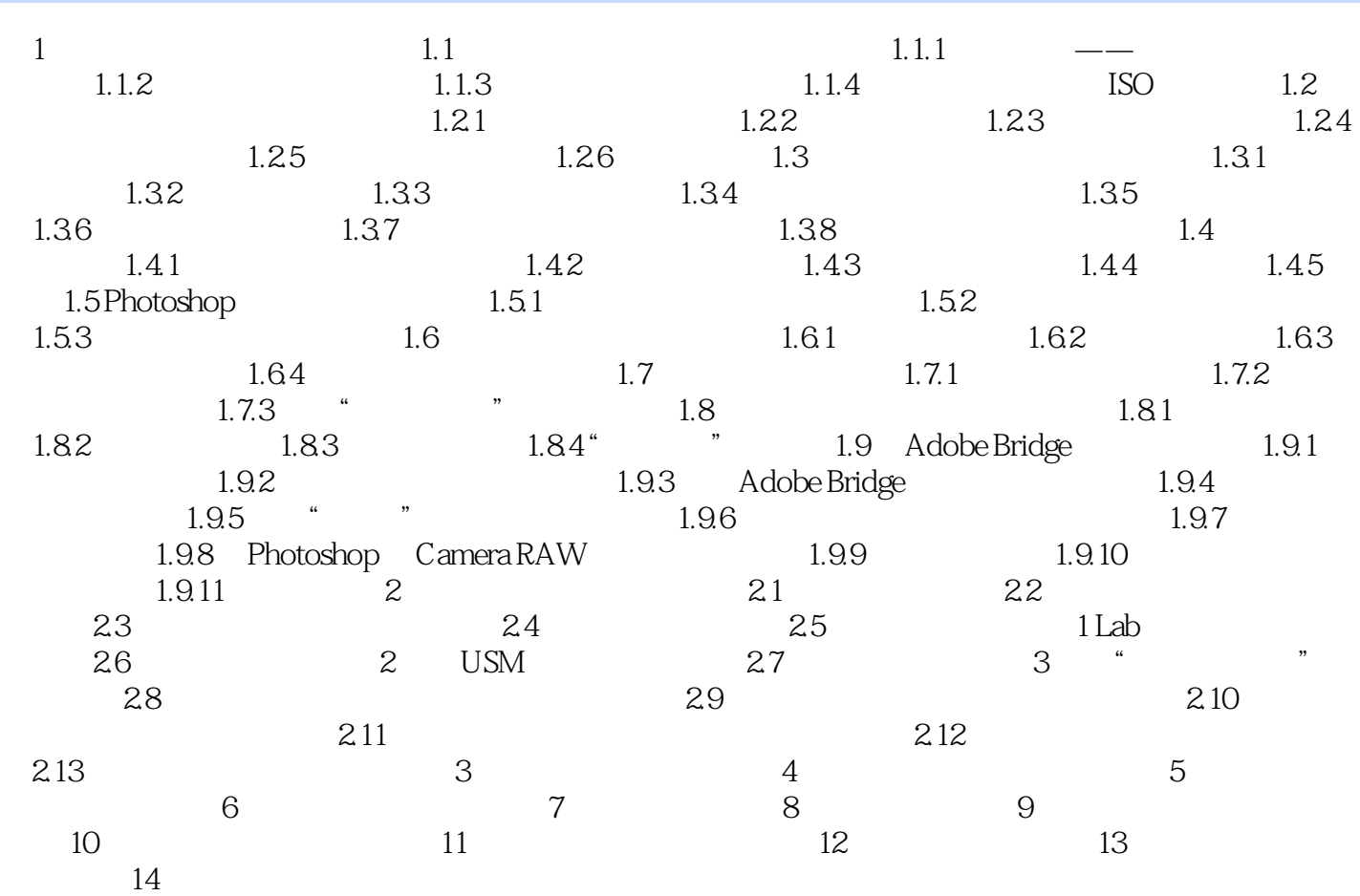

## $\le$  -Photoshop CS4  $\ge$

本站所提供下载的PDF图书仅提供预览和简介,请支持正版图书。

更多资源请访问:http://www.tushu007.com